## **Territory**

This screen is used to maintain the territories that will be assigned to a salesperson. A territory is an area that a salesperson cover.

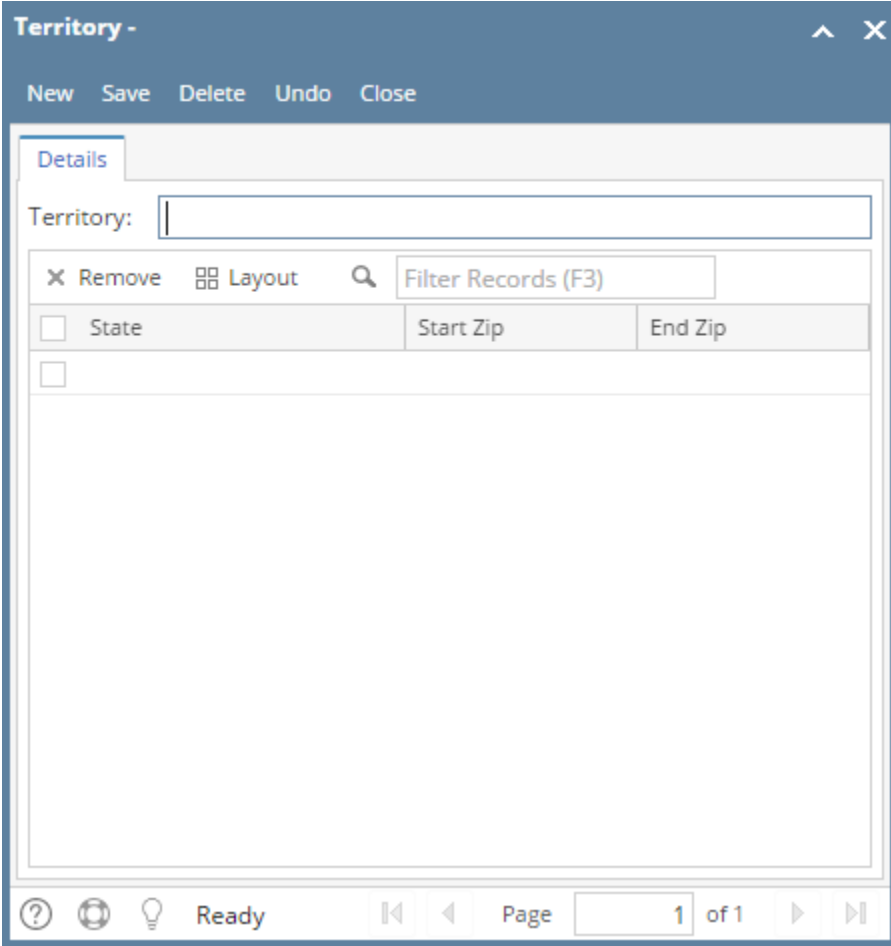

## Field Description

**Territory** - Enter a unique identifier that you wish to call the territory.

**State** - Select the state where the salesperson can sell in.

**Start Zip** - Enter the beginning zip range that a salesperson can sell to.

**End Zip** - Enter the ending zip range that a salesperson can sell to.

## Pages

• [How to Add a Territory](https://help.irelyserver.com/display/DOC/How+to+Add+a+Territory)

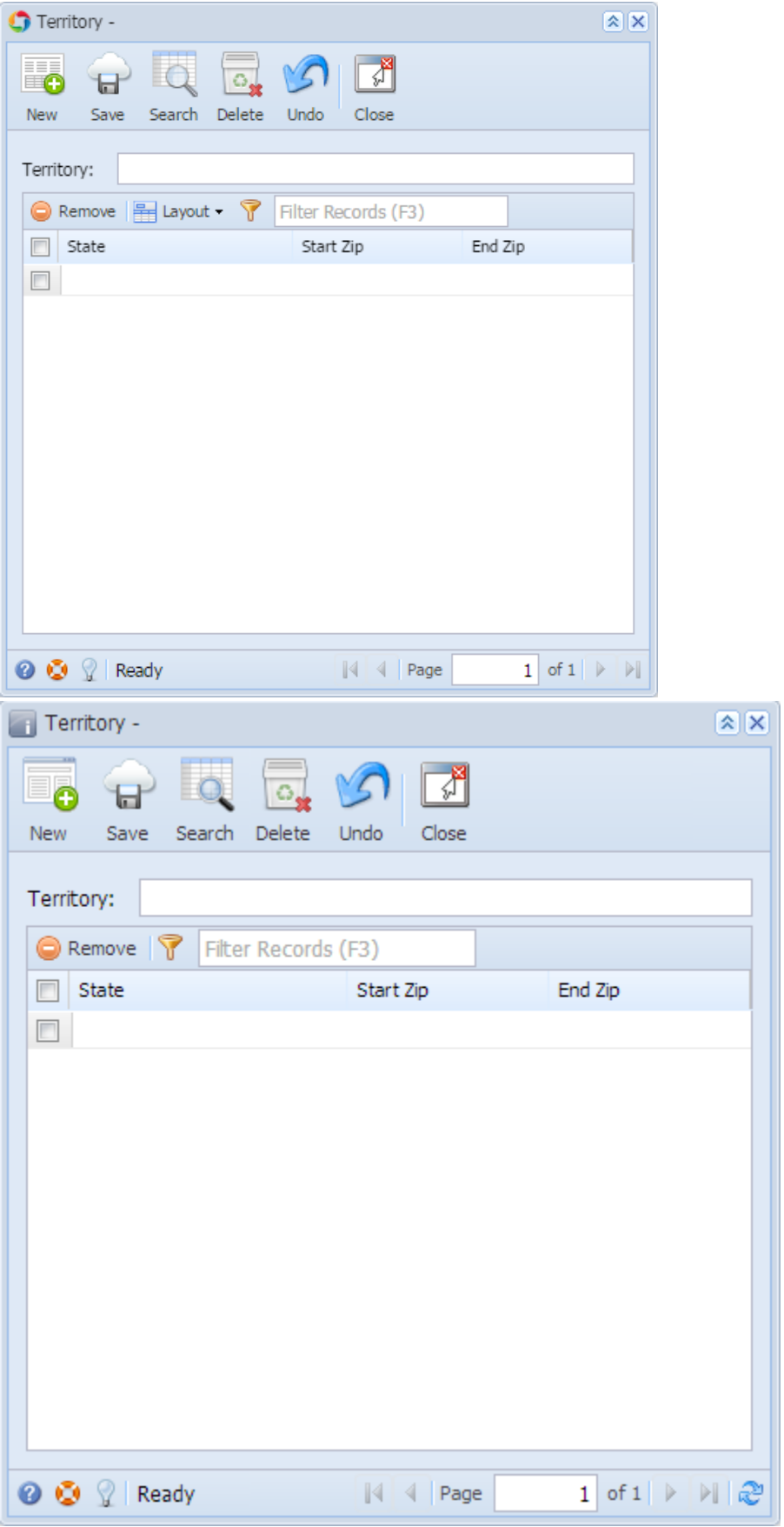